Welcome to Frederick Community College. The classroom is set up to handle your presentation needs in an efficient manner. Your computer presentations such as PowerPoint will run and be projected on a large screen through an LCD ceiling mounted projector. Your DVD and VHS video can also be projected through the projection system. You can also hook your laptop computer to the system.

The desk contains a built in computer. The **computer** in this room has an auto-log feature. You don't need a name and password to use. A laptop connection is available on the desk and the connecting wire is plugged in the back or side of the laptop, use the blue FN key and either F5 OR F8 on most computers to switch laptop screen to projection screen.

The desk and cabinet contain all the equipment needed for your presentation in this room. The computer contains all current software used by the college. A VHS/DVD unit is included for video projects, the computer also plays DVDs. You can use a laptop to connect to the system through the laptop cable which is labeled. There is also a port on the Extron panel to hook up a second video source such as a digital camera or video camera

The light switch is located near the door to the classroom. The lighting can be set to three different lighting levels. The top button is brightest and correspondingly dimmer on the second and third button. The bottom button turns all lights off.

IF YOU EXPERIENCE SOUND PROBLEMS WITH THE COMPUTER- PLEASE CHECK SPEAKER ICON IN SYSTEM TRAY LOCATED IN THE LOWER RIGHT CORNER BY CLOCK AND MAKE SURE IT IS NOT MUTED.

## $E-109$

## **TECHNOLOGY LAB**

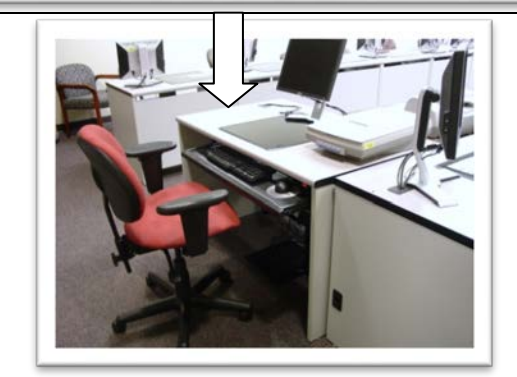

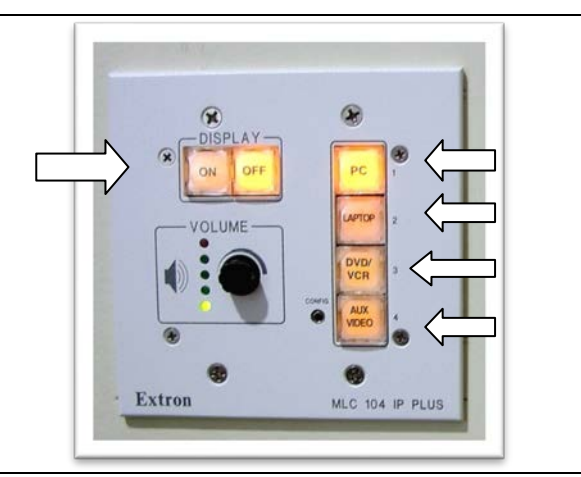

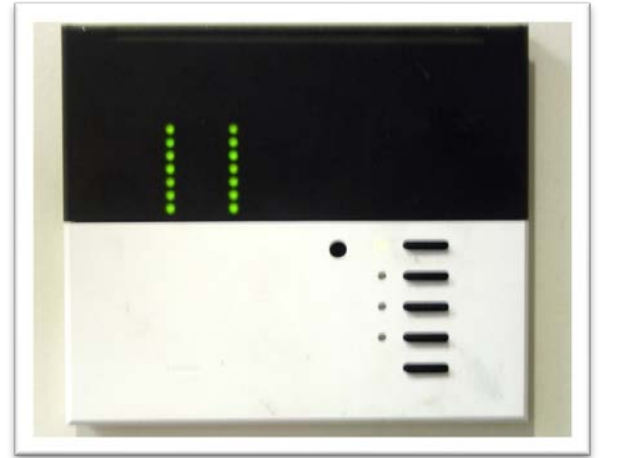

The switch for lowering the screen is on the wall near the System Extron controller.

This is the panel used to plug in the different sources that can be played through the projection system. They are labeled clearly for troubleshooting purposes. The yellow and green lights on the panel let you know if the device is active.

The VHS unit is in the cabinet. It will play VHS tapes and DVDs also acts as the cable tuner for the system. Music can be played through the projection system with this unit.

**Make sure the POWER SWITCH is ON the piece of equipment you want to use. This must be ON or the system will not work.**

This is a ceiling mounted LCD projector. It will project images from the computer and video equipment located in the room. On the bottom of the projector you will see a small red and green light glowing. These lights let us know the projector is ready for service. If you see no lights on this means the power has been turned off at the projector or the possibility of a tripped circuit breaker.

**If you still need assistance, Help Desk Support is available: Monday through Thursday 8am to 8pm Friday 8am to 4pm and Saturday 8am until 2pm From an internal phone call X-3333 From a cell phone or off campus call 301- 846-2400 #3333#**

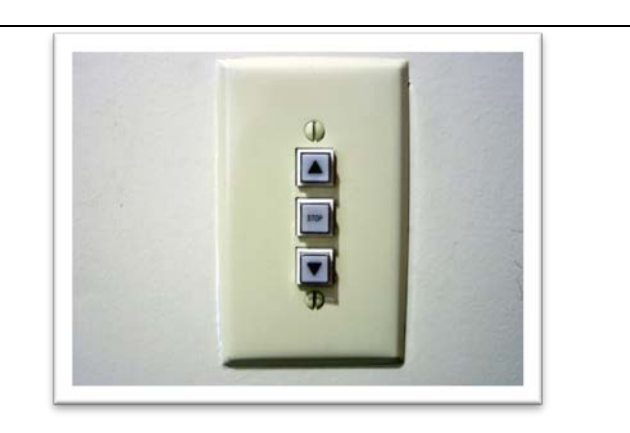

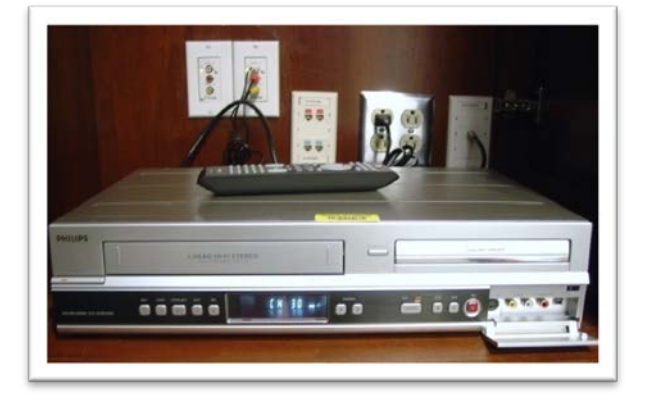

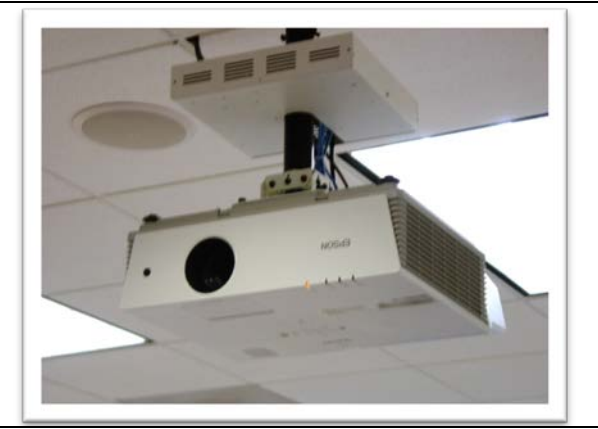

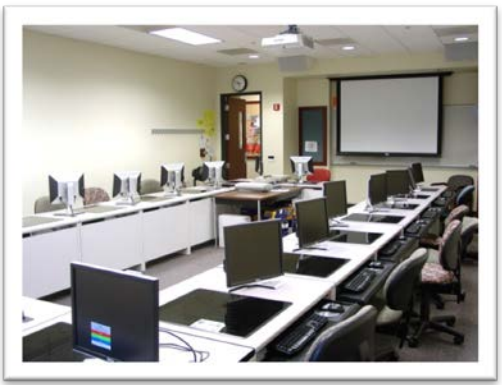